## **split**

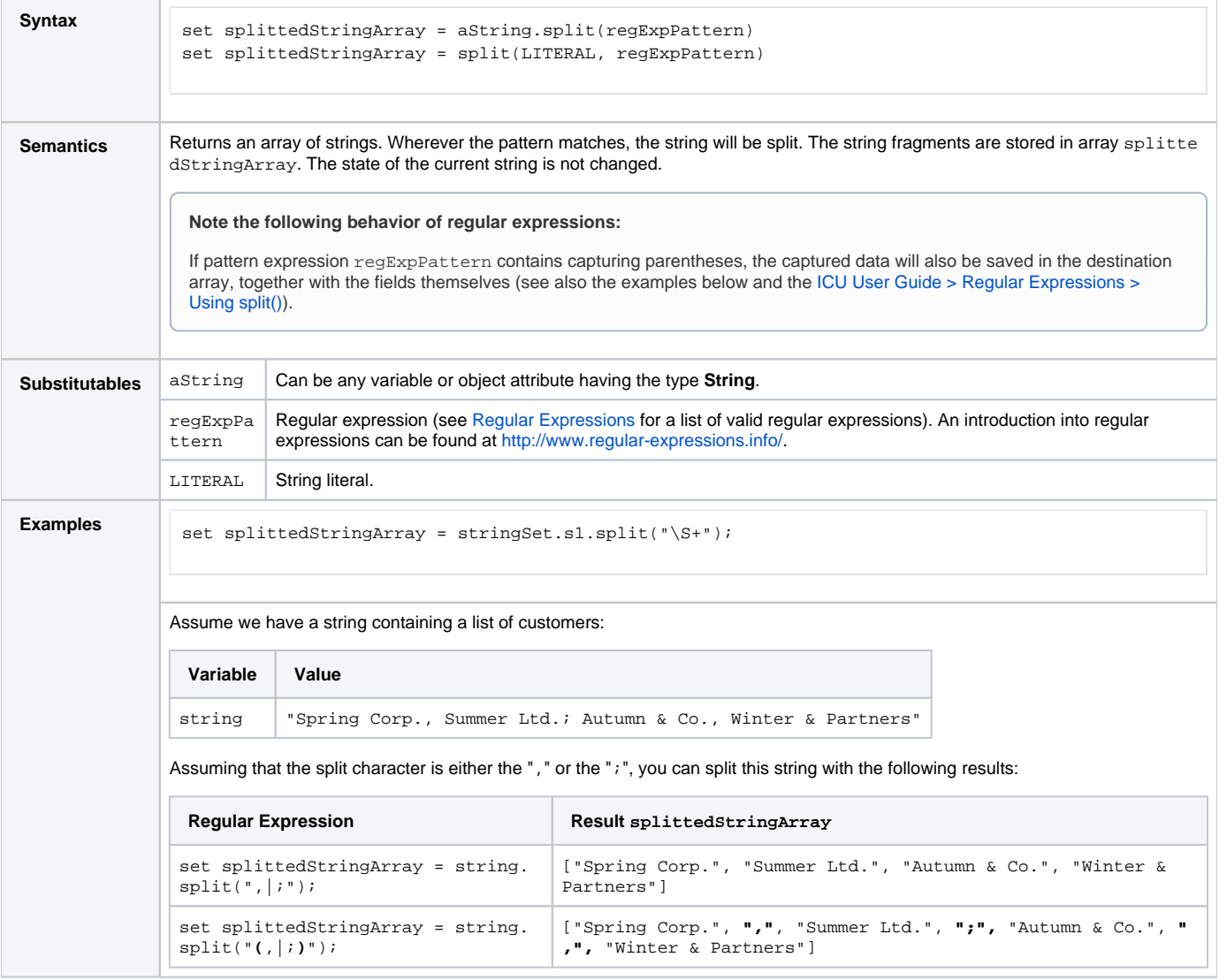